## **My Logbook**

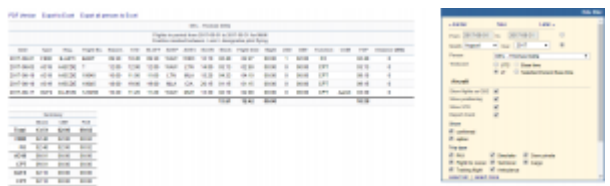

Report 'Personal Flights List' - crew flights & other duties

With this report crew can generate a **list of all flights** they have performed or will perform in a selected period of time. Apart from **flights details**, such as: Date, Acft type, Acft reg, Flight no. - this report also shows useful data such as: Block time, Flight time, Duty time Night time, number of landings, COM surname and FDP time.

In the filter crew can find a **Timezone** option which allows them to switch between UTC, LT, Base Time and Selected Person Base Time.

Below the list of flights crew can find a **summary** table where total block time, CMT and the currency is split per aircraft type and the flown position.

In the filter crew can mark **additional checkboxes**, such as: flights as OBS, positionings, options or particular trip type. It is also possible to export **all crew flights to pdf**.

From: <https://wiki.leonsoftware.com/>- **Leonsoftware Wiki**

Permanent link: **<https://wiki.leonsoftware.com/leon/my-logbook?rev=1544183239>**

Last update: **2018/12/07 11:47**

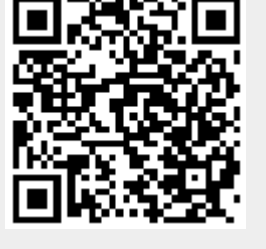